## IWisoft Flash SWF To Video Converter 3.4

This is the latest version of the software. Don't download previous versions if you want the best. Easy to use SWF to Video Converter: This easy to use and intuitive SWF to Video Converter not only convert from Flash SWF to video but also can convert from streaming SWF to video/AVI/FLV/MP4/MOV/MPEG/AVI/VOB/WMV/MP3/WMA/3GP/3GP2/Ogg/Mpg, etc. and vice versa. For conversions, the user can choose output resolution and frame rate. The user can also set the video frame rate, bit rate and audio audio codec. Convert FLV to SWF: 1. Load the FLV file to SWF. 2. Click the convert button to start the conversion. (This is a powerful FLV to SWF converter) Convert H.264/MP4 to SWF: 1.Load the H.264/MP4 file to SWF. 2.Click the convert button to start the conversion. (This is a powerful H.264/MP4 to SWF converter) Convert SWF to H.264/MP4: 1.Load the SWF file to SWF. 2.Click the convert button to start the conversion. (This is a powerful SWF to H.264/MP4 converter) Convert FLV to AVI: 1. Load the FLV file to SWF. 2.Click the convert button to start the conversion. (This is a powerful FLV to AVI converter) Convert H.264/MP4 to AVI: 1.Load the H.264/MP4 file to SWF. 2.Click the convert button to start the conversion. (This is a powerful H.264/MP4 to AVI converter) Convert FLV to MP3: 1.Load the FLV file to SWF. 2.Click the convert button to start the conversion. (This is a powerful FLV to MP3 converter) Convert H.264/MP4 to MP3: 1.Load the H.264/MP4 file to SWF. 2.Click the convert button to start the conversion. (This is a powerful H.264/MP4 to MP3 converter)

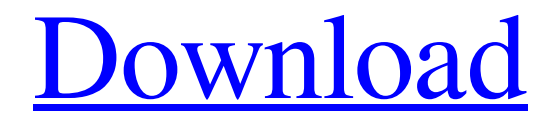

## **IWisoft Flash SWF To Video Converter 3.4**

This is professional iWisoft SWF to video converter. You can convert FLASH SWF videos to AVI, MOV, MP4, M4V, MPG, 3GP, TV, VOB, and many other video formats, audio formats, video resolutions, with high speed and great output quality. You can convert without parameter. or set output video parameters such as codec, size, quality, bitrate, frame rate, encoder, audio format, video size, bitrate, frame rate, video size, audio bitrate, video quality, encoder (AVI, MPG, WMV, MPEG, MOV, RM, RMVB, DAT, MP4, FLV, MKV, M2TS, AC3, AAC), and output audio format (MP3, WAV, WMA, OGG, FLAC, AC3). The flash videos support to be compatible with iWisoft video software or iWisoft FLV Player. Key Features: \* support flash videos. \* can convert flash videos to nearly all kinds of videos. \* can choose and change the output video formats. \* can convert flash videos to AVI, MOV, MP4, 3GP, FLV, MKV, M2TS, AC3, AAC, FLAC, MP3, WMA and WAV. \* can choose the output video codec, size and quality and other parameters. \* can adjust the parameters and the detail settings. \* can convert flash videos to many audio formats. \* can output the audio in the video. \* input and output videos are displayed in list. \* can import many kinds of video files. \* can import the videos from the digital cameras, camcorder and microphone. \* can save the output files into different formats, and you can choose the output folder. \* can automatically extract the thumbnails of the videos. \* can preview the converted videos and choose the quality of each clip. \* can merge the videos into one file. \* can set the output title and description. \* can set the output frame rate, bit rate, encoder, audio format, video size and audio bitrate. \* can choose the output folder and output path for the videos. Note: 1.This is a free software, not a video converter. 2.This is a desktop (Windows) application. 3.It can convert the SWF videos to other formats, f30f4ceada

<https://leasetrade.se/wp-content/uploads/2022/06/antovis.pdf> <https://thevalleyvoice.ca/advert/hot-download-windows-ice-xp-v7-ita-iso/> [https://rerummea.com/wp](https://rerummea.com/wp-content/uploads/2022/06/HD_Online_Player_World_War_Z_Full_Movie_In_Hindi_Dubb_EXCLUSIVE.pdf)[content/uploads/2022/06/HD\\_Online\\_Player\\_World\\_War\\_Z\\_Full\\_Movie\\_In\\_Hindi\\_Dubb\\_EXCLUSIVE.pdf](https://rerummea.com/wp-content/uploads/2022/06/HD_Online_Player_World_War_Z_Full_Movie_In_Hindi_Dubb_EXCLUSIVE.pdf)